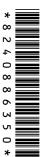

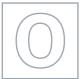

|                                  |                                                                              | Y OF CAMBRIDGI<br>rtificate of Educatio                                               | E INTERNATIONAL E<br>on Ordinary Level            | EXAMINATI         | ONS  |                        |
|----------------------------------|------------------------------------------------------------------------------|---------------------------------------------------------------------------------------|---------------------------------------------------|-------------------|------|------------------------|
| CANDIDATE<br>NAME                |                                                                              |                                                                                       |                                                   |                   |      |                        |
| CENTRE<br>NUMBER                 |                                                                              |                                                                                       |                                                   | ANDIDATE<br>UMBER |      |                        |
| COMPUTER S                       | TUDIES                                                                       |                                                                                       |                                                   |                   |      | 7010/01                |
| Paper 1                          |                                                                              |                                                                                       |                                                   |                   | -    | June 2007<br>0 minutes |
| Write in dark blue You may use a | INSTRUCTION  tre number, ca ue or black per soft pencil for bles, paper clip | equired.  NS FIRST  andidate number and in. any diagrams, graphos, highlighters, glue | •                                                 | ou hand in.       |      |                        |
| Answer <b>all</b> ques           |                                                                              | using brand names                                                                     | of software packages or                           | r hardware.       |      |                        |
|                                  |                                                                              | i, fasten all your work<br>n in brackets [ ] at the                                   | s securely together.<br>e end of each question of | or part questi    | ion. |                        |
|                                  |                                                                              |                                                                                       |                                                   |                   |      |                        |

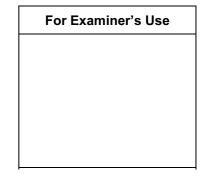

This document consists of 19 printed pages and 1 blank page.

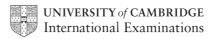

| Explain, with examples, the following <b>five</b> computer terms: |                      |  |
|-------------------------------------------------------------------|----------------------|--|
| (a)                                                               | virus                |  |
|                                                                   |                      |  |
|                                                                   |                      |  |
|                                                                   | [2]                  |  |
|                                                                   | [2]                  |  |
| (b)                                                               | verification         |  |
|                                                                   |                      |  |
|                                                                   |                      |  |
|                                                                   | [2]                  |  |
|                                                                   | [2]                  |  |
| (c)                                                               | interrupt            |  |
|                                                                   |                      |  |
|                                                                   |                      |  |
|                                                                   | [2]                  |  |
|                                                                   |                      |  |
| (d)                                                               | simulation           |  |
|                                                                   |                      |  |
|                                                                   |                      |  |
|                                                                   | [2]                  |  |
|                                                                   |                      |  |
| (e)                                                               | electronic scabbing. |  |
|                                                                   |                      |  |
|                                                                   |                      |  |
|                                                                   | [2]                  |  |
|                                                                   |                      |  |
|                                                                   |                      |  |

1

| 2 | Describe, with examples, <b>two</b> types of test data which could be used to test a system. |
|---|----------------------------------------------------------------------------------------------|
|   | 1                                                                                            |
|   |                                                                                              |
|   |                                                                                              |
|   |                                                                                              |
|   | 2                                                                                            |
|   |                                                                                              |
|   |                                                                                              |
|   | [4]                                                                                          |
| 3 | Describe the difference between speech recognition and speech synthesis.                     |
|   |                                                                                              |
|   |                                                                                              |
|   |                                                                                              |
|   | [2]                                                                                          |
| 4 | State <b>three</b> tasks done by the operating system.                                       |
|   | 1                                                                                            |
|   |                                                                                              |
|   | 2                                                                                            |
|   |                                                                                              |
|   | 3                                                                                            |
|   | [3]                                                                                          |
|   |                                                                                              |

| 5 |          | computing and communication technologies has meant that many workers can now m home, rather than having to travel to the office. |
|---|----------|----------------------------------------------------------------------------------------------------|
|   | State or | e advantage and one disadvantage of working from home from the point of view of:                                                 |
|   | (i)      | the worker                                                                                                    |
|   |          | Advantage                                                                                                    |
|   |          |                                                                                                    |
|   |          | Disadvantage                                                                                                    |
|   |          |                                                                                                    |
|   | (ii)     | the company.                                                                                                    |
|   |          | Advantage                                                                                                    |
|   |          |                                                                                                    |
|   |          | Disadvantage                                                                                                    |
|   |          | [4]                                                                                                    |
| 6 |          | e <b>one</b> type of diagram that can be used by a systems analyst when producing documentation.                                 |
|   | Type of  | diagram                                                                                                    |
|   | Descript | ion                                                                                                    |
|   |          |                                                                                                    |
|   |          | [2]                                                                                                    |
|   |          | 101                                                                                                    |
|   |          |                                                                                                    |

| A hospital has decided to computerise its administration system.                                                                               |   |  |  |
|----------------------------------------------------------------------------------------------------|---|--|--|
| (a) Give three ways this could affect the hospital workers.                                                                                    |   |  |  |
| 1                                                                                                    | ı |  |  |
|                                                                                                    | ı |  |  |
| 2                                                                                                    | ı |  |  |
|                                                                                                    |   |  |  |
| 3                                                                                                    |   |  |  |
| [3]                                                                                                    | J |  |  |
| The hospital will be using a database which holds confidential personal data.                                                                  |   |  |  |
| <b>(b)</b> State <b>two</b> precautions that the hospital should take to prevent unauthorised access to the data.                              | 1 |  |  |
| 1                                                                                                    | ı |  |  |
|                                                                                                    |   |  |  |
| 2                                                                                                    | ı |  |  |
| [2]                                                                                                    | ] |  |  |
| (c) Describe how the database could be recovered if it became corrupted.                                                                       |   |  |  |
|                                                                                                    |   |  |  |
|                                                                                                    |   |  |  |
| [1]                                                                                                    | ] |  |  |
| (d) Give <b>one</b> example, in each case, of when it would be necessary to amend data, delete data and insert data into the patient database. | ! |  |  |
| Amend                                                                                                    |   |  |  |
|                                                                                                    |   |  |  |
| Delete                                                                                                    |   |  |  |
|                                                                                                    |   |  |  |
| Insert                                                                                                    |   |  |  |
| [3]                                                                                                    | ] |  |  |

[Turn over www.theallpapers.com

For Examiner's Use

7

| _   | ital cameras do not use film. Therefore, there is no need to pay to develop the film and duce prints. |
|-----|----------------------------------------------------------------------------------------------------|
| (a) | Give <b>two</b> other advantages of using digital cameras rather than traditional cameras.            |
|     | 1                                                                                                    |
|     |                                                                                                    |
|     |                                                                                                    |
|     | 2                                                                                                    |
|     |                                                                                                    |
|     | [2]                                                                                                   |
| (b) | On what does the quality of the pictures taken by the digital camera <b>mainly</b> depend?            |
|     |                                                                                                    |
|     |                                                                                                    |
|     | [1]                                                                                                   |

8

9 A 7-segment display is used to indicate which floor a lift is on. Each segment is numbered as shown: A byte is used to hold the data needed to light the correct segments. Bit 0 is always zero. For example, 3 is represented by and by 3 Bit Number (a) If the lift is to stop at more than one floor, the data is held in successive bytes. For example: FIRST BYTE: 0 0 0 0 0 **SECOND BYTE:** 1 1 0 1 1 0 Which floor numbers are stored in each byte? First byte floor number Second byte floor number \_\_\_\_\_ (b) What bit pattern is used to indicate Floor 2? (c) The lift is travelling down to stop at Floors 5, 3 and 1. When it stops at Floor 5, a passenger gets in and presses the button for Floor 2. How does the system ensure that the lift stops at Floors 3, 2 and 1 in that order?

For

Examiner's Use **10** The following spreadsheet shows the number of mice, keyboards and trackerballs ordered by five customers. The value of each item is:

For Examiner's Use

Mouse \$ 5 Keyboard \$10 Trackerball \$20

|   | А                  | В              | С                      | D                         | E                     | F                |
|---|--------------------|----------------|------------------------|---------------------------|-----------------------|------------------|
| 1 | Customer<br>Number | Number of Mice | Number of<br>Keyboards | Number of<br>Trackerballs | Value of<br>Order(\$) | Free<br>Delivery |
| 2 | 1234               | 10             | 15                     | 11                        | 420                   |                  |
| 3 | 5678               | 9              | 20                     | 15                        | 545                   |                  |
| 4 | 9012               | 8              | 11                     | 7                         | 290                   |                  |
| 5 | 3456               | 6              | 20                     | 15                        | 530                   |                  |
| 6 | 7890               | 5              | 4                      | 15                        | 365                   |                  |
| 7 |                    |                | Total Order            | Value (\$):               |                       |                  |

| (a) | (1)  | Name a cell which contains a numerical value.                                              |          |
|-----|------|--------------------------------------------------------------------------------------------|----------|
|     | (ii) | Name a cell which contains text only.                                                      | <b>.</b> |
|     |      | ·                                                                                          | [2]      |
| (b) | Wh.  | at formula must be placed in cell E2 to calculate the value of the order for custom<br>34? | er       |
|     |      |                                                                                            | [2]      |
| (c) | Hov  | w could the formula in Question 10 (b) be replicated in cells E3 to E6?                    |          |
|     |      |                                                                                            |          |
|     |      |                                                                                            | ••••     |
|     |      |                                                                                            | [2]      |

| (d) | What formula should be placed in cell E7 to add up the totals in column E?                                                | E |
|-----|----------------------------------------------------------------------------------------------------|---|
|     | [1]                                                                                                    |   |
| (e) | If the formula <b>IF (E4&gt;400 THEN "Y" ELSE "N")</b> was placed in cell F4, what output would be produced in that cell? |   |
|     | [1]                                                                                                    |   |

**11** Study the following flowchart very carefully.

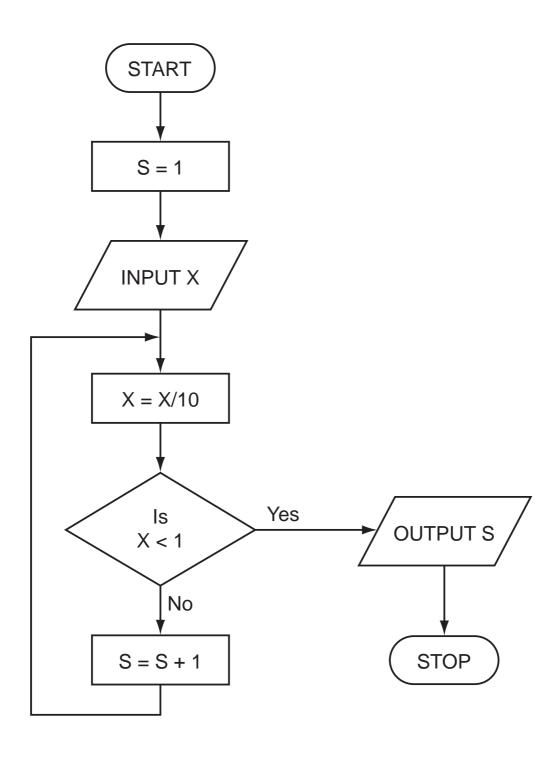

(a) Complete the following table showing the expected output from the flowchart for the **three** sets of input data:

For Examiner's Use

| INPUT X | OUTPUT S |
|---------|----------|
| 48      |          |
| 9170    |          |
| - 800   |          |

[3]

| (b) | Inp  | nput data needs to go through a validation process. |     |  |
|-----|------|-----------------------------------------------------|-----|--|
|     | (i)  | Explain the term <i>validation</i> .                |     |  |
|     |      |                                                     |     |  |
|     | (ii) | Describe <b>one</b> type of validation check.       |     |  |
|     |      |                                                     |     |  |
|     |      |                                                     | [2] |  |

| 12 |          | disabilities to use the computer system.                                                          |
|----|----------|---------------------------------------------------------------------------------------------------|
|    | 1        |                                                                                                   |
|    |          |                                                                                                   |
|    |          |                                                                                                   |
|    | 2        |                                                                                                   |
|    |          |                                                                                                   |
|    | 3        |                                                                                                   |
|    |          | [3]                                                                                               |
| 13 | lten     | ns sold in supermarkets are all marked with bar codes.                                            |
|    |          |                                                                                                   |
|    | (a)      | Customers are given an itemised bill at the checkout. Give <b>two</b> advantages to the customer. |
|    |          | 1                                                                                                 |
|    |          |                                                                                                   |
|    |          |                                                                                                   |
|    |          | 2                                                                                                 |
|    |          | [2]                                                                                               |
|    | <i>.</i> |                                                                                                   |
|    | (b)      | Give <b>two</b> ways the information on the bar code can be input at the checkout.                |
|    |          | 1                                                                                                 |
|    |          |                                                                                                   |
|    |          | 2                                                                                                 |
|    |          | rol                                                                                               |
|    |          | [2]                                                                                               |
|    | (c)      | Describe how bar codes are used in automatic stock control.                                       |
|    |          |                                                                                                   |
|    |          |                                                                                                   |
|    |          |                                                                                                   |
|    |          |                                                                                                   |
|    |          |                                                                                                   |
|    |          |                                                                                                   |
|    |          |                                                                                                   |
|    |          | [3]                                                                                               |

**14** A database has been set up by a car dealer to maintain information on cars currently available for sale. A section of the database is shown below.

| Ref No | Manufacturer | Model   | Doors | 0-100 kph time (sec) | Top Speed (kph) | Price (\$) |
|--------|--------------|---------|-------|----------------------|-----------------|------------|
| 1015   | Bentley      | Arnage  | 4     | 6.0                  | 250             | 300 000    |
| 1023   | Porsche      | Boxster | 2     | 5.5                  | 266             | 55 000     |
| 1158   | Fiat         | Stilo   | 5     | 12.4                 | 170             | 14 000     |
| 1911   | Maserati     | GT      | 2     | 4.8                  | 288             | 105 000    |
| 2051   | Lexus        | GS      | 4     | 6.3                  | 250             | 95 000     |
| 2081   | Renault      | Laguna  | 5     | 8.4                  | 220             | 25 000     |
| 2516   | Porsche      | Cayenne | 5     | 5.6                  | 260             | 130 000    |
| 3331   | VW           | Golf    | 3     | 9.3                  | 200             | 27 500     |
| 3456   | Lotus        | Elise   | 2     | 5.7                  | 205             | 42 500     |

| (a) | How many records are shown in the section of the database above?                                                             |
|-----|----------------------------------------------------------------------------------------------------|
|     | [1]                                                                                                    |
| (b) | If the following query was input                                                                                             |
|     | (Top Speed (kph) > 250) OR (Doors = 2)                                                                                       |
|     | using <b>Ref No</b> only, which items would be output?                                                                       |
|     |                                                                                                    |
|     |                                                                                                    |
|     | [2]                                                                                                    |
| (c) | Write down a query which outputs cars which cost more than \$60 000 and have a 0-100 kph time (sec) of less than 7.0.        |
|     |                                                                                                    |
|     |                                                                                                    |
|     | [2]                                                                                                    |
| (d) | The car dealership has decided to produce a website which allows potential customers to search its database of cars on-line. |
|     | Give <b>two</b> advantages to the car dealership of doing this.                                                              |
|     | 1                                                                                                    |
|     |                                                                                                    |
|     |                                                                                                    |
|     | 2                                                                                                    |
|     |                                                                                                    |
|     | [2]                                                                                                    |

15 An Expert System is to be created to help diagnose faults in electronic components. The diagram in Fig. 1 summarises how the knowledge base was created and how it is used to help technicians. Some parts of the diagram have been left blank.

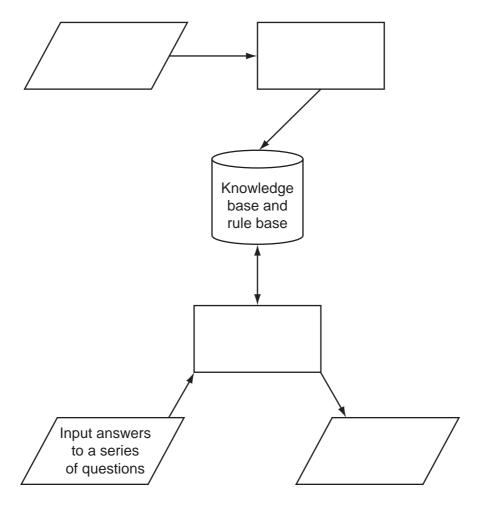

Fig.1

| (a) | Complete the diagram in Fig. 1 by putting the following statements in the correct boxes: |                                                                                                    |       |  |  |  |  |  |
|-----|------------------------------------------------------------------------------------------|----------------------------------------------------------------------------------------------------|-------|--|--|--|--|--|
|     | 1<br>2<br>3<br>4                                                                         | Inference engine queries the knowledge base Display results Collect data from experts Create knowledge base and rule base. |       |  |  |  |  |  |
|     |                                                                                          |                                                                                                    | [3]   |  |  |  |  |  |
| (b) | Describe a typical ir                                                                    | put interface you would find on a diagnostic Expert System.                                                                |       |  |  |  |  |  |
|     |                                                                                          |                                                                                                    |       |  |  |  |  |  |
|     |                                                                                          |                                                                                                    | [1]   |  |  |  |  |  |
| (c) | Describe the output                                                                      | you would expect to see from this system.                                                                                  |       |  |  |  |  |  |
|     |                                                                                          |                                                                                                    | ••••• |  |  |  |  |  |
|     |                                                                                          |                                                                                                    | [1]   |  |  |  |  |  |
|     |                                                                                          |                                                                                                    | ניו   |  |  |  |  |  |
| (d) | Give another examp                                                                       | ole of an Expert System.                                                                                                   |       |  |  |  |  |  |
|     |                                                                                          |                                                                                                    | ••••  |  |  |  |  |  |
|     |                                                                                          |                                                                                                    | [1]   |  |  |  |  |  |

16 Modern car engines use fuel injection systems which are controlled by microprocessors called Engine Control Units (ECUs). The fuel injection system controls the amount of fuel that goes into the engine. Sensors monitor engine conditions and feed the data back to the ECUs.

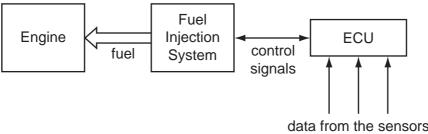

|     | data from the sensors                                                                                    |
|-----|----------------------------------------------------------------------------------------------------|
| (a) | Name <b>two</b> types of sensors used to monitor engine conditions.                                      |
| (-) |                                                                                                    |
|     | 1                                                                                                    |
|     | 2[2]                                                                                                    |
| (b) | Describe how information from the sensors is used to control the fuel injection system.                  |
|     |                                                                                                    |
|     |                                                                                                    |
|     |                                                                                                    |
|     |                                                                                                    |
|     |                                                                                                    |
|     |                                                                                                    |
|     |                                                                                                    |
|     | [3]                                                                                                    |
| (c) | Give an advantage of using automatic fuel injection systems rather than simpler mechanical fuel devices. |
|     |                                                                                                    |
|     | [1]                                                                                                    |
| (d) | The fuel injection system operates in real time.                                                         |
|     | Why would batch processing not be appropriate in this application?                                       |
|     |                                                                                                    |
|     |                                                                                                    |
|     | [1]                                                                                                    |

| 7 | Geography students have access to course materials on their college website. A web browser is used to access these materials. Describe <b>three</b> features of a web browser which would be suitable for this application. |
|---|----------------------------------------------------------------------------------------------------|
|   | 1                                                                                                    |
|   |                                                                                                    |
|   | 2                                                                                                    |
|   | 2                                                                                                    |
|   | 3                                                                                                    |
|   | [3]                                                                                                    |

**18** A company has bought laptop computers for training purposes and for information retrieval.

These computers will use the Internet and have multimedia capabilities. (a) State two advantages and one disadvantage of using the Internet to search for information when compared to using CD-ROMs or paper-based systems. Advantage 1 Advantage 2 Disadvantage [3] (b) The company has chosen to use broadband for Internet connections. Why was broadband chosen rather than dial-up modem connections? (c) The laptops are linked to the network using wireless connections. Give one advantage and **one** disadvantage of using wireless connections. Advantage Disadvantage

| 19 | A company I<br>5-digit code v | - | - |     |     |   |  | Each | item | has | а | unique |
|----|-------------------------------|---|---|-----|-----|---|--|------|------|-----|---|--------|
|    |                               |   |   | 1 = | = C | D |  |      |      |     |   |        |

2 = DVD

3 = video

4 = book

For example, for the code **1**5642 the **1** identifies that it is a CD, and for the code **3**0055 the **3** identifies that it is a video.

Write an algorithm, using pseudocode or otherwise, that

- Inputs the codes for all 5000 items
- Validates the input code

Outputs the **four** totals.

- Calculates how many CDs, DVDs, videos and books are in stock

[5]

## **BLANK PAGE**

Permission to reproduce items where third-party owned material protected by copyright is included has been sought and cleared where possible. Every reasonable effort has been made by the publisher (UCLES) to trace copyright holders, but if any items requiring clearance have unwittingly been included, the publisher will be pleased to make amends at the earliest possible opportunity.

University of Cambridge International Examinations is part of the Cambridge Assessment Group. Cambridge Assessment is the brand name of University of Cambridge Local Examinations Syndicate (UCLES), which is itself a department of the University of Cambridge.